# **List of clock frequency**

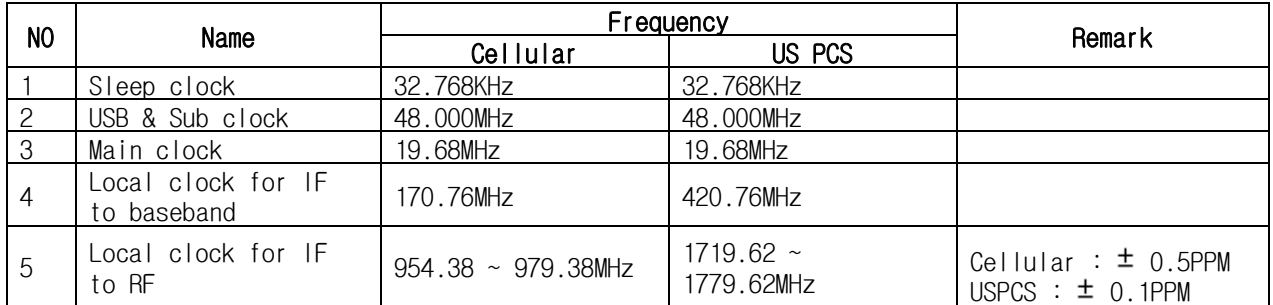

## **Tune-up information**

### **1. Configuration of Tune-up**

When you check DUT works rightly, you may connect Spectrum Analyzer.

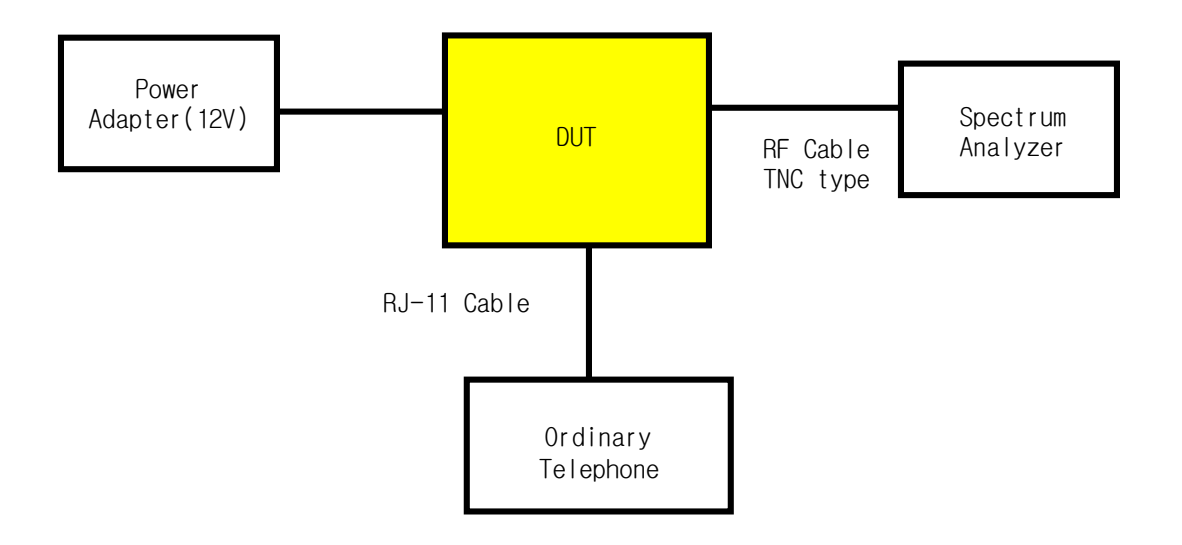

#### **2. Start the Test mode**

- ▣ Pick up the Telephone
- ▣ Entering Key (using ordinary telephone): \*759#845680 (Draw AT on the keypad) then you can hearing confirmation tone.
- ▣ Selecting test code (Below table summary for RF tune-up)

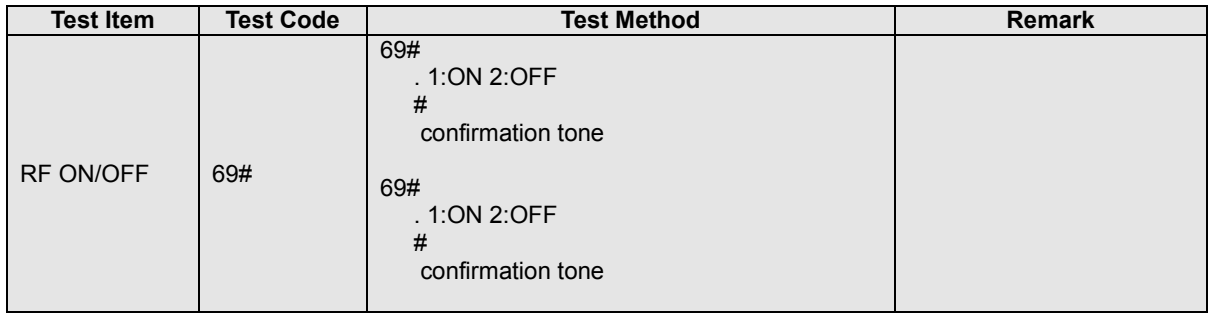

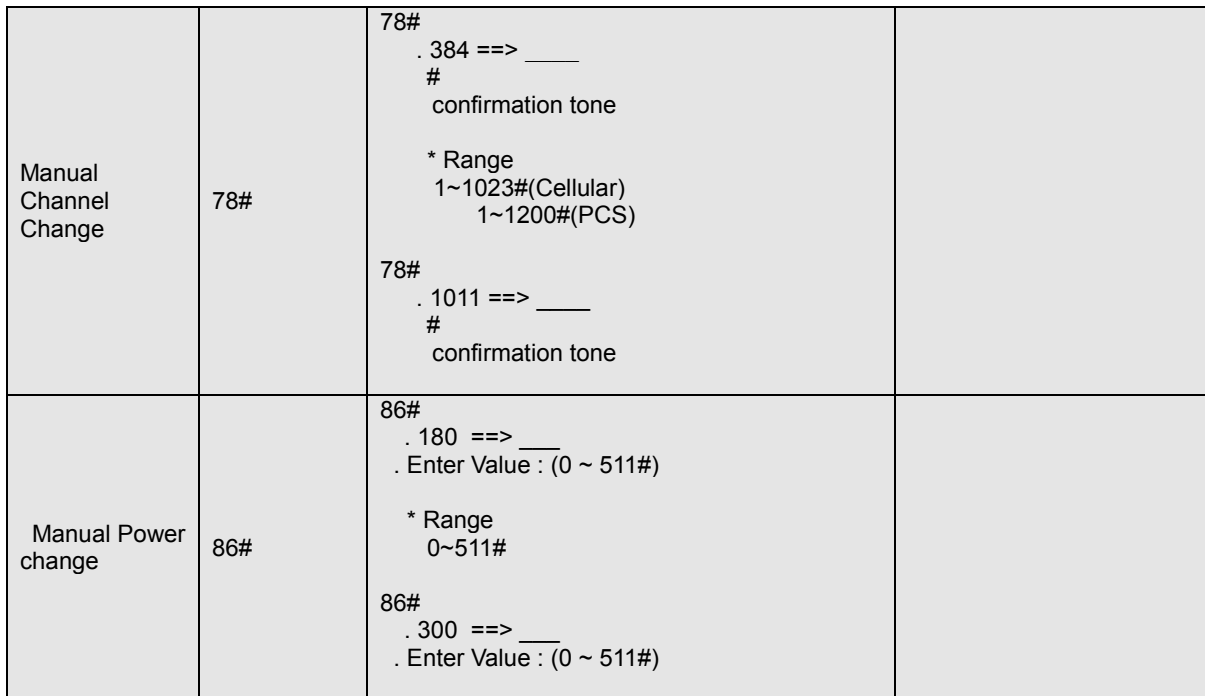

#### **3. RF Carrier and CDMA ON/OFF**

The Command "69#" you can RF ON/OFF using "1(ON)" key and "2(OFF)" and press "#" then hearing confirmation tone.

#### **4. Manual Channel Change**

The Command "78#" you can change RF Channel using telephone key pad. And property channel number then press "#" ( hearing confirmation tone). The range of Channel show the "Frequency vs. Channel" (Refer to "1-5 Channel vs. Frequency table")

#### **5. Manual Power Change**

The Command "86#" you can change RF Power using using telephone key pad. And property channel number then press "#" ( hearing confirmation tone).

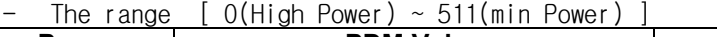

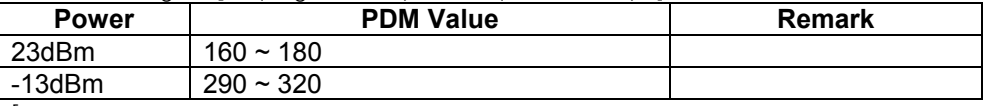

[ note: This value just sample value, it is dependent the DUT and RF channel]

#### **6. Example for RF tune-up**

- 1) Turn on the phone
	- Connecting power adapter
	- Connecting Ordinary Telephone
	- Connecting the Spectrum Analyzer
- 2) Enter the Test mode
	- Pick up the hand set
	- Press the "\*759#845680" ( hearing the confirmation tone)
- 3) RF ON
	- Press 69#
	- Press "1" and "#" ( hearing the confirmation tone)
	- Then RF Power will be generate from the antenna port.
- 4) Channel Change
	- Press "78#"
	- Press property channel number and the press "#" (hearing the confirmation tone)
	- \*Channel number vs frequency : refer to the [ ] table
- 5) RF Output Power setting
	- Press "86#"
	- Press property channel number and the press "#" (hearing the confirmation tone)
	- $-$  The range [ 0(High Power)  $\sim$  511(min Power) ]
	- You can write PDM value and press "#"

- Normally setting value as below table

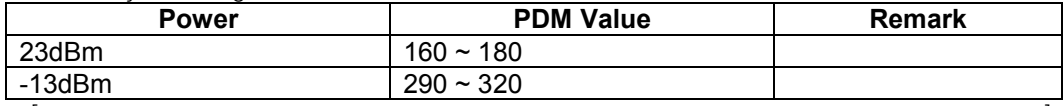

[ note: This value just sample value, it is dependent the DUT and RF channel]

[ Channel number vs frequency]

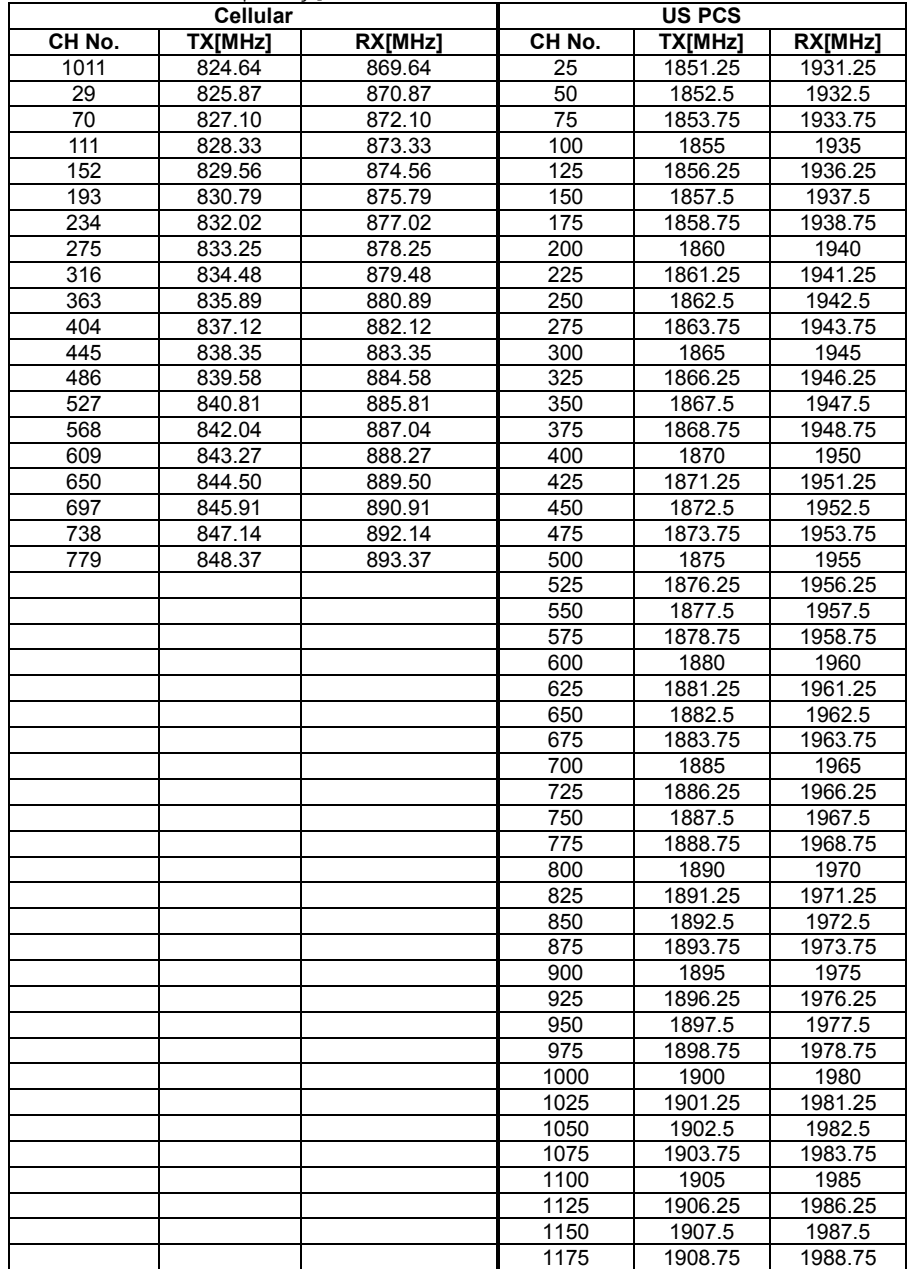